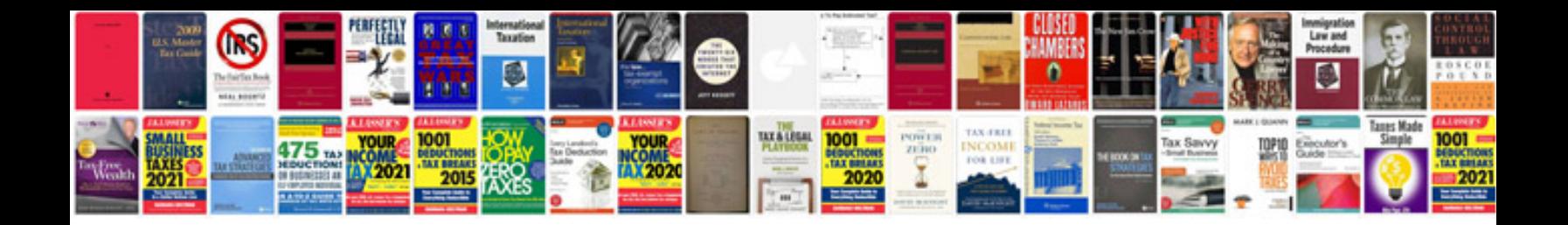

2008 lexus es 350 owners manual

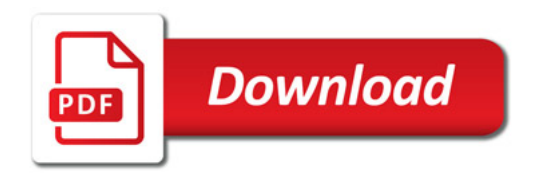

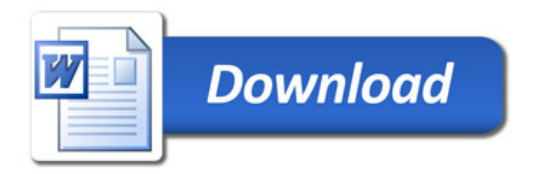